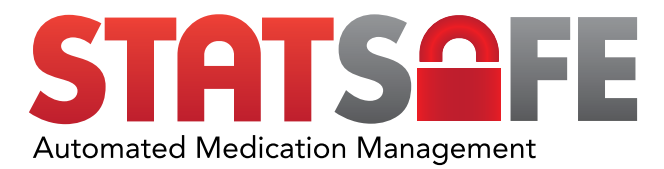

# AUTOADAPT INVENTORY SYSTEM OPEN MATRIX AND PORTAL SETUP FOR MOST COMMON PACKAGING

# 6"x9" PUNCH CARDS DRAWER: 9"

CAPACITY: 140

When utilizing the packaging above we recommend the drawer and portal setup shown below.

#### DRAWER SETUP **PORTAL SETUP**

#### LABEL DESIGNATION

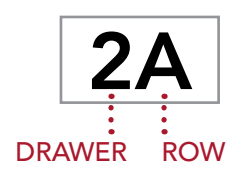

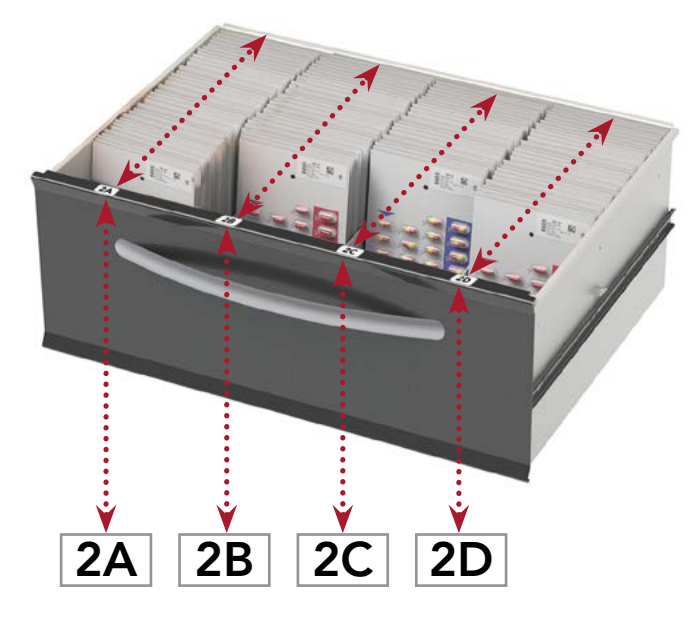

# Drawer Number 2 Rows in Drawer 4 Max Per Row 35

#### **Location Configuration DELETE LOCATION** Drawer Number  $\Box$  Bin M 2 **Bin Name** Rows in Drawer Sepa 4 Location D Max Per Row 35  $\sqrt{\phantom{a}}$  Requi Relay Output  $\Box$  Requi  $\Box$  Requi Relay Timeout  $\Box$  Super 8.00  $\mathbf{v}$   $\mathbf{A}$ Wide Board ID  $\Box$  Cube  $\overline{A}$  $\Box$  Us Height  $\overline{3}$ Led Outp Cube Board ID  $\blacktriangledown$

*For Further Assistance Please Call or Email Us During Normal Business Hours* 855.MED.CART #2 | support@phoenixltc.com

#### In the Cart Setup, go to Location Configuration

- Rows in the Drawer
- Max Per Row

#### 3"x9" PUNCH CARDS DRAWER: 9" CAPACITY: 245

When utilizing the packaging above we recommend the drawer and portal setup shown below.

#### DRAWER SETUP PORTAL SETUP

#### LABEL DESIGNATION

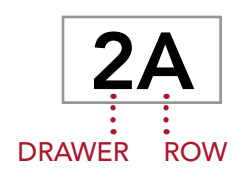

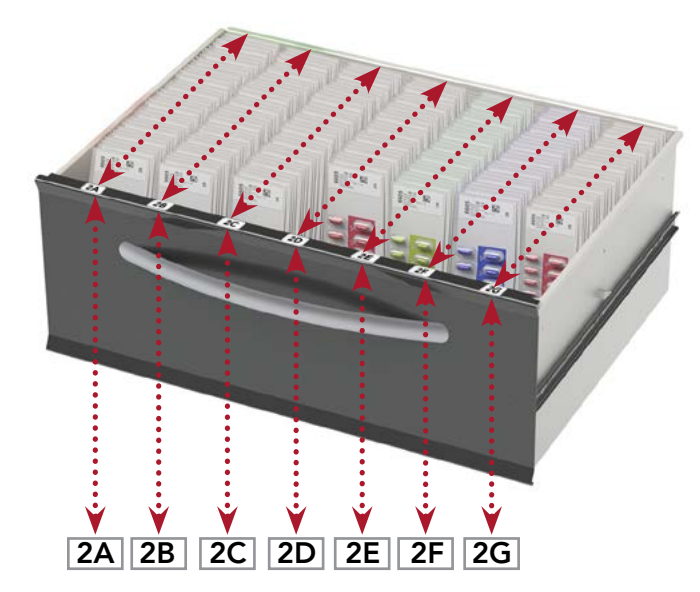

#### In the Cart Setup, go to Location Configuration

- Rows in the Drawer
- Max Per Row

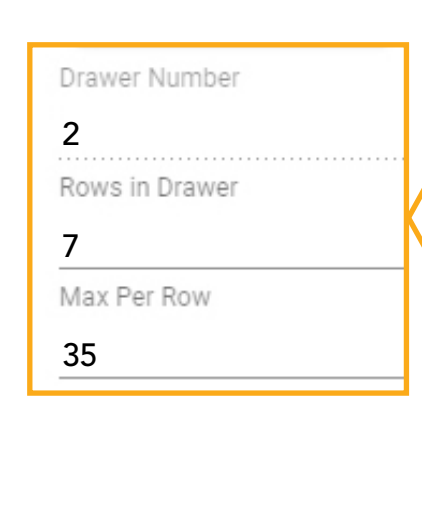

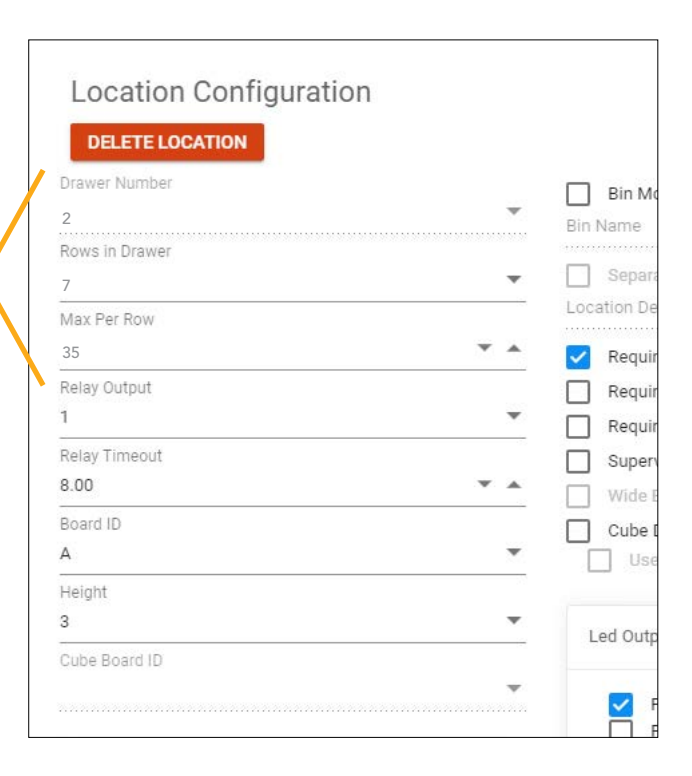

# BULK STORAGE DRAWER: 9"

CAPACITY: 28

When utilizing the packaging above we recommend the drawer and portal setup shown below.

#### DRAWER SETUP THE RESERVE RESERVE THE RESERVE PORTAL SETUP

#### LABEL DESIGNATION

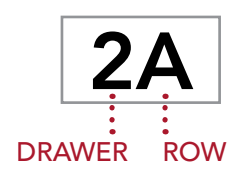

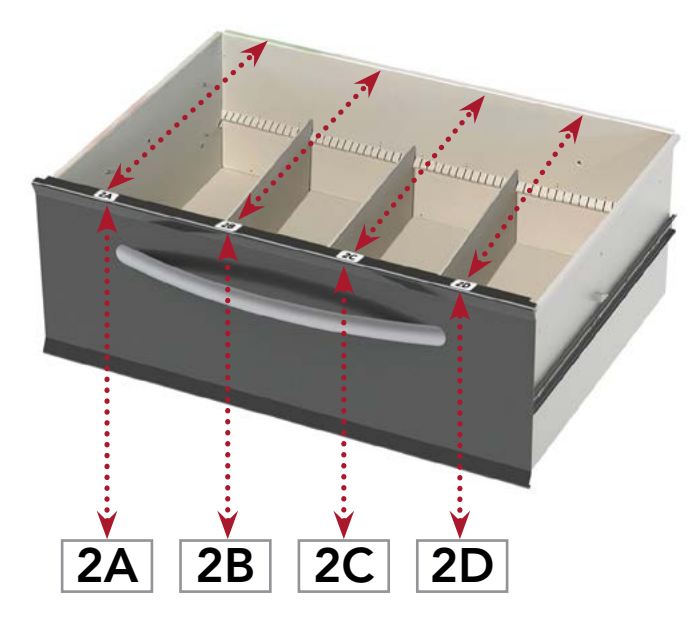

#### In the Cart Setup, go to Location Configuration

- Rows in the Drawer
- Max Per Row

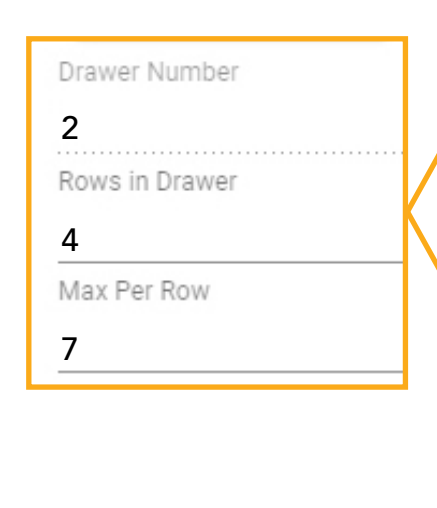

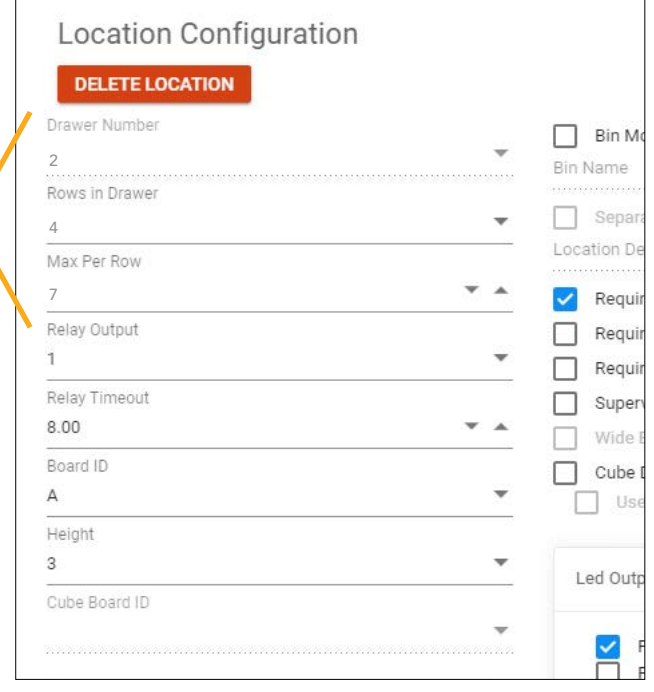

### MATCHBOOK CARDS, 16 DOSE (OP or Optipak) DRAWER: 3" CAPACITY: 80

When utilizing the packaging above we recommend the drawer and portal setup shown below.

#### DRAWER SETUP PORTAL SETUP

#### LABEL DESIGNATION

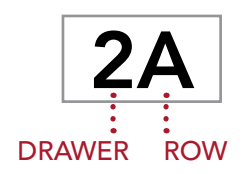

# 2A 2B 2C 2D

#### In the Cart Setup, go to Location Configuration

- Rows in the Drawer
- Max Per Row

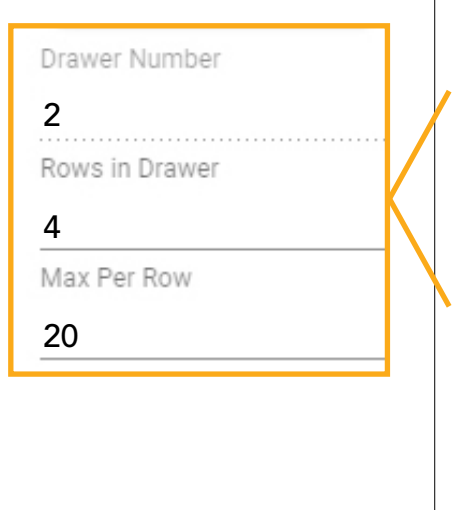

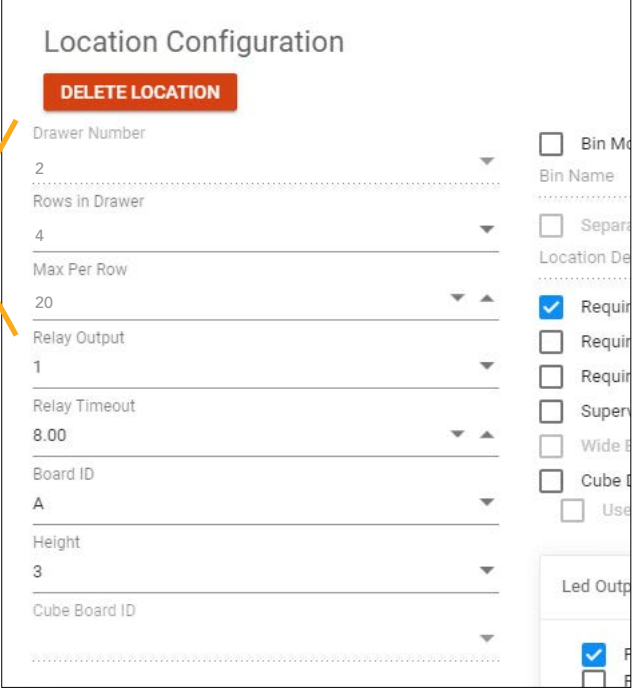

### MATCHBOOK CARDS, 8 DOSE (OP or Optipak) DRAWER: 3" CAPACITY: 160

When utilizing the packaging above we recommend the drawer and portal setup shown below.

#### LABEL DESIGNATION

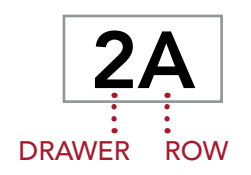

# Ý 2A 2B 2C 2D 2E 2F 2G 2H

#### Drawer Number 2 2 Rows in Drawer 8 8 Max Per Row 20 20  $\Delta$

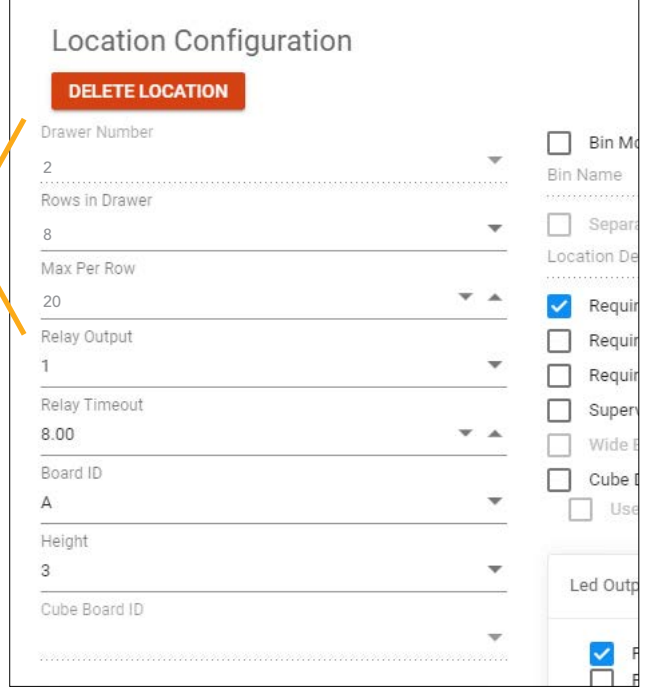

#### DRAWER SETUP PORTAL SETUP

#### In the Cart Setup, go to Location Configuration

- Rows in the Drawer
- Max Per Row

#### PHOENIX LTC MEDIUM BOX DRAWER: 3" CAPACITY: 84

When utilizing the packaging above we recommend the drawer and portal setup shown below.

#### DRAWER SETUP **PORTAL SETUP**

#### LABEL DESIGNATION

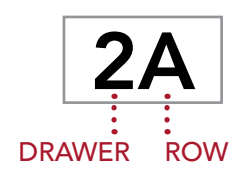

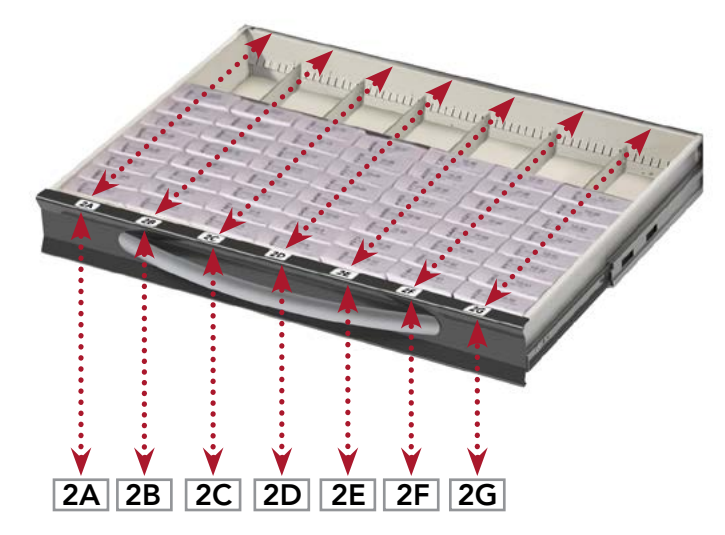

#### In the Cart Setup, go to Location Configuration

- Rows in the Drawer
- Max Per Row

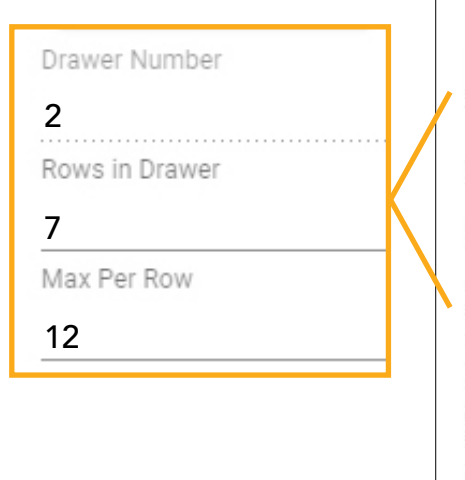

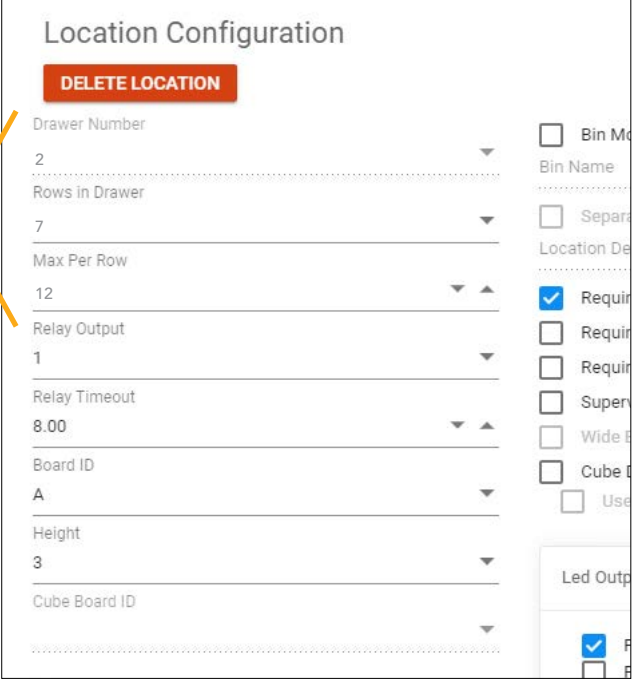

# BULK STORAGE (EpiPens, Glucagon, etc.) DRAWER: 3" CAPACITY: 25

When utilizing the packaging above we recommend the drawer and portal setup shown below.

#### DRAWER SETUP PORTAL SETUP

#### LABEL DESIGNATION

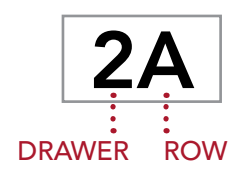

# 2A 2B 2C 2D 2E

# Drawer Number 2 Rows in Drawer 5 Max Per Row 5

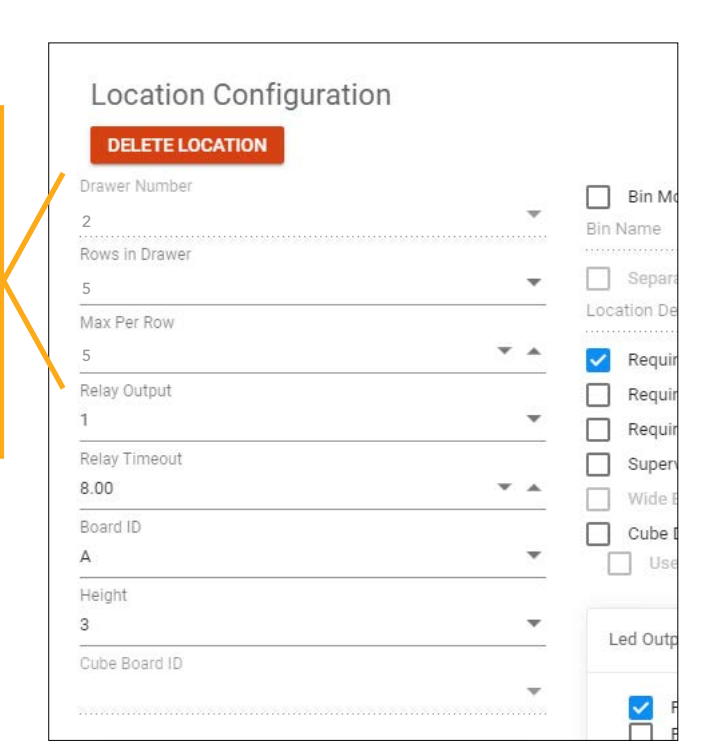

*For Further Assistance Please Call or Email Us During Normal Business Hours* 855.MED.CART #2 | support@phoenixltc.com

#### In the Cart Setup, go to Location Configuration

- Rows in the Drawer
- Max Per Row